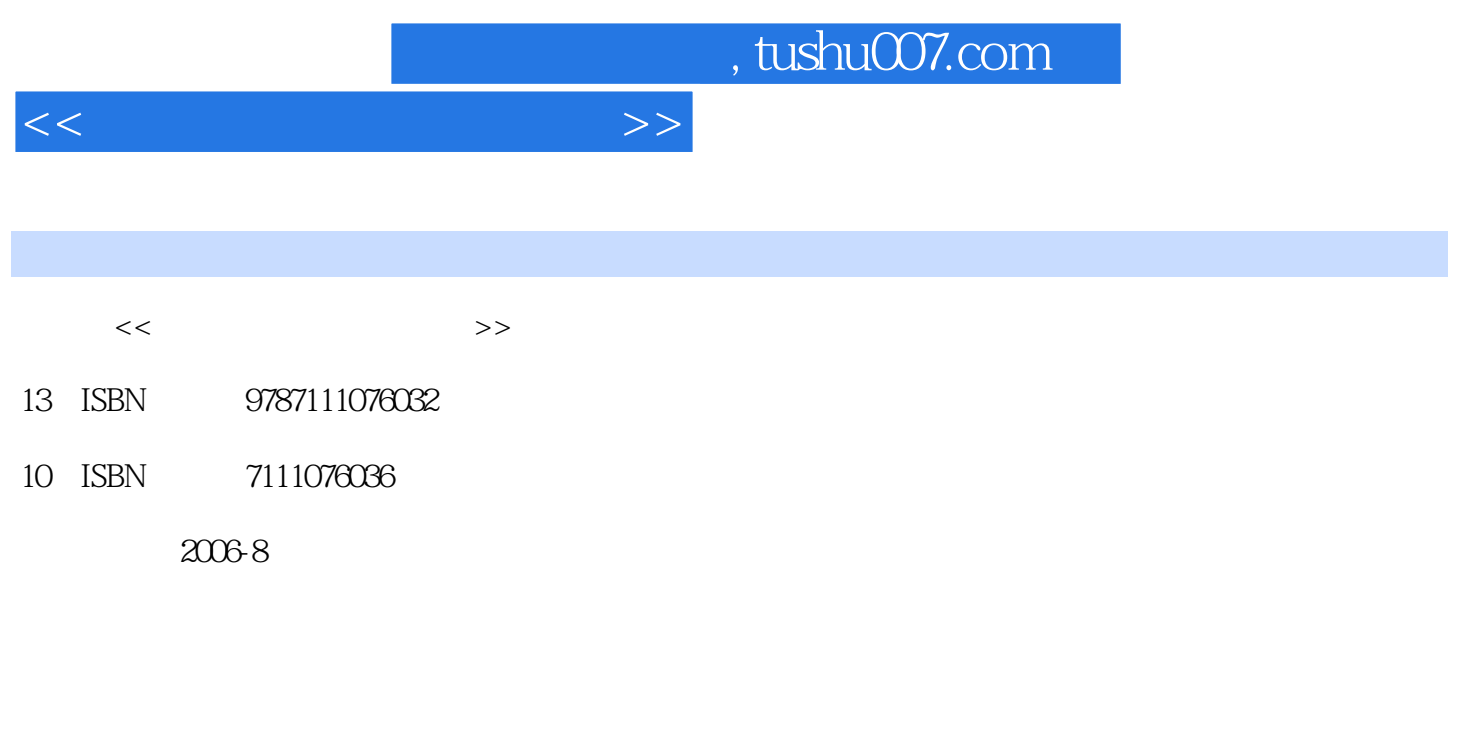

页数:420

PDF

更多资源请访问:http://www.tushu007.com

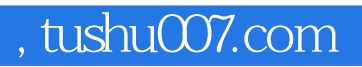

 $<<$  the set of the set of the set of the set of the set of the set of the set of the set of the set of the set of the set of the set of the set of the set of the set of the set of the set of the set of the set of the set

AutoCAD 2006

AutoCAD

AutoCAD

AutoLisp

AutoCAD

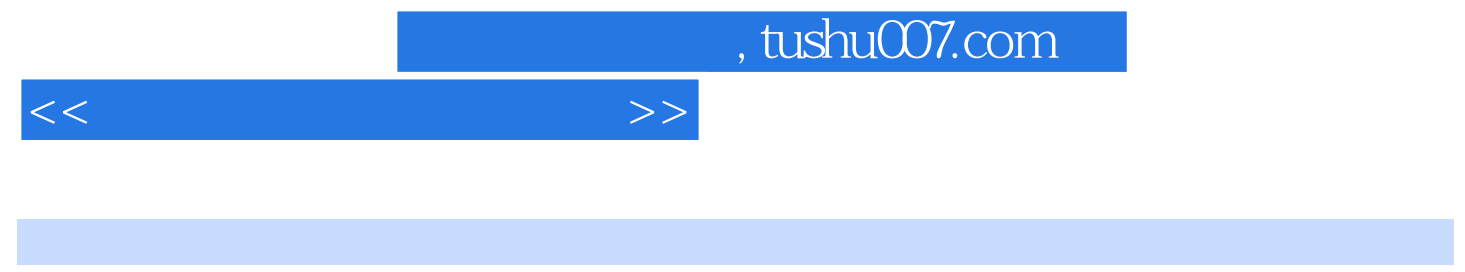

第3版前言  $2<sub>l</sub>$ 

> AutoCAD AutoCAD

AutoCAD

AutoCAD AutoCAD

AutoLisp

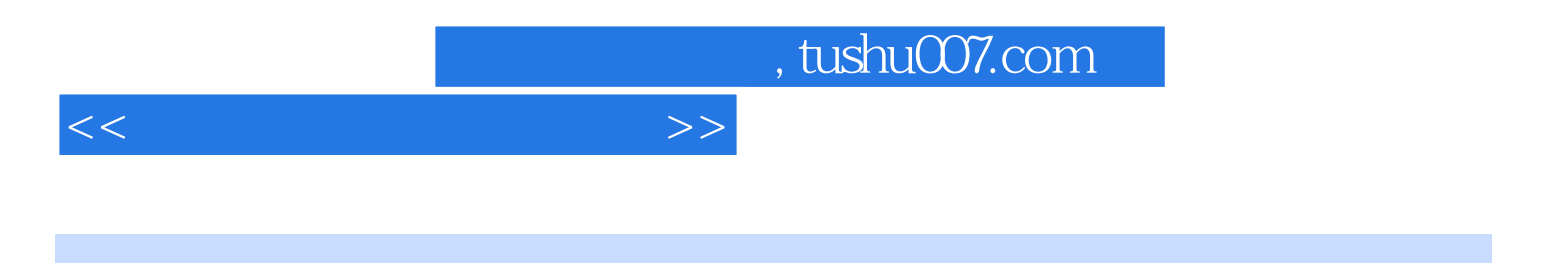

本站所提供下载的PDF图书仅提供预览和简介,请支持正版图书。

更多资源请访问:http://www.tushu007.com